# T. D. n<sup>o</sup> 4

# Analyse de la variance : Plans déséquilibrés, plans à trois facteurs ou plus.

### Exercice 1. Analyse sensorielle de trois chocolats  $<sup>1</sup>$ </sup>

Lors d'un test de dégustation, on s'intéresse à l'appréciation globale de trois chocolats. Pour cela, 45 juges ont participé à cette évaluation qui a eu lieu sur 2 jours (on dispose de 15 échantillons par chocolat). Les notes d'appréciation des juges, comprises en  $0$  et 7, sont données dans le tableau suivant. Chaque juge n'a évalué qu'un chocolat. Comme chacun choisit son jour de dégustation et le chocolat qu'il évalue, le nombre de données et la répartition des chocolats évalués ne sont pas les mêmes d'un jour à l'autre.

On souhaite d'une part vérifier qu'il y a bien un effet *chocolat*, s'il y a un effet jour (les chocolats pouvant être plus ou moins appréciés lors du premier ou du deuxième jour) et un effet de l'interaction entre chocolat et jour.

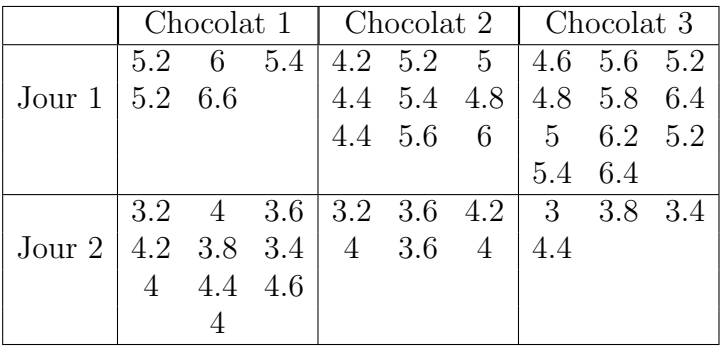

- 1. Écrire le modèle permettant de répondre à la problématique. Que signifie l'interaction entre les facteurs chocolat et jour ?
- 2. Comment (par quelle formule) sont estimés les paramètres de ce modèle ?
- 3. Il y a-t-il un effet jour, un effet chocolat et un effet de l'interaction ?
- 4. Par chocolat, calculer la moyenne des notes et la comparer avec la moyenne ajustée  $(\hat{\mu} + \hat{\alpha}_i)$ . Qu'en pensez-vous ? Quel est le chocolat préféré ? Expliquez pourquoi il faut être particulièrement vigilant le plan de l'analyse de la variance est déséquilibré. Commentez les graphiques ci-après.

<sup>1.</sup> Les données de cet exercice sont tirées du livre d'exercices de François Husson et de Jérôme Pagès intitulé Statistiques générales pour utilisateurs, éditions PUR.

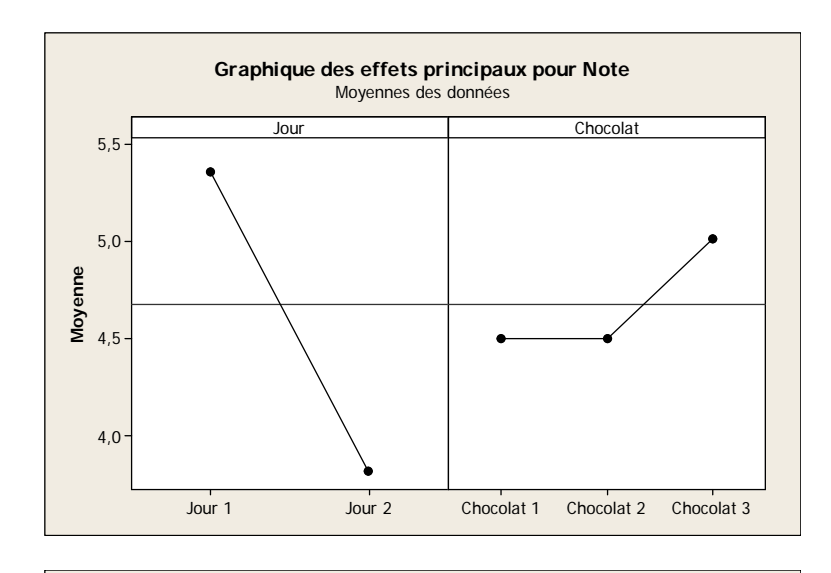

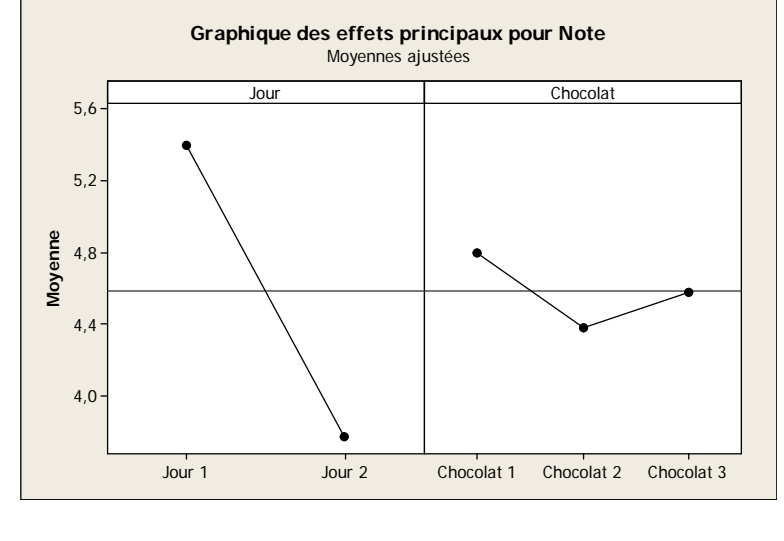

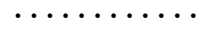

## Exercice 2. Détermination d'une fumure optimale pour le blé<sup>2</sup>

Une expérience en blocs aléatoires complets a été réalisée sur du blé au Rwanda. Trois doses d'acide phosphorique (100, 200 et 300 kg/ha) et trois doses de chaux (1000, 4500 et 8000  $kg/ha$ ) ont été testées. Les neufs combinaisons des engrais ont été affectées chacune au hasard et indépendamment à une parcelle au sein de chacun des trois blocs et les rendements obtenus reportés dans le tableau suivant.

<sup>2.</sup> Les données de cet exercice sont inspirées du livre de Pierre Dagnélie Statistique Théorique et  $Applique$ e, éditions De Boeck.

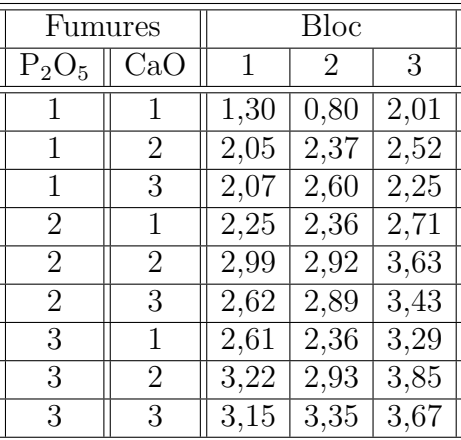

- 1. Quels modèles d'analyse de la variance peut-on utiliser avec ces données ? Le plan est-il équilibré ? Il y a-t-il des facteurs à effets aléatoires ?
- 2. On décide dans cette question de négliger l'influence du facteur *Bloc*. Procéder à l'étude de ces données en utilisant le modèle d'analyse de la variance à trois facteurs le plus complet que vous pouvez utiliser.
- 3. Comment modéliser le facteur  $Bloc$ ? L'intégrer à l'analyse.

Nous remarquons qu'ici Minitab $^{\circ}$  15 se comporte de manière étrange pour réaliser le test de l'effet du facteur Bloc. En effet, comme indiqué dans le cours, la statistique de ce test suit une exactement une loi de Fisher à  $K - 1 = 2$  et  $(I - 1)(J - 1)(K - 1) = 2 \times 2 \times 2 = 8$ degrés de liberté. Minitab<sup>©</sup> réalise ici l'approximation de Satterthwaite alors que cela n'est pas justifié.

Minitab $\degree$  ne gère pas convenablement les modèles mixtes d'analyse de la variance à deux facteurs ou plus. Il faut ainsi vérifier systématiquement les résultats obtenus avec ce logiciel en les comparant avec les tableaux qui sont fournis dans le cours.

#### . . . . . . . . . . . .

### Exercice 3. Résistance de panneaux de particules à l'arrachage des clous  $3$

Une des qualités essentielles des panneaux agglomérés constitués de particules ou de fibres de bois est la résistance de ces panneaux à l'arrachage des clous. Au cours d'une étude nous avons étudié simultanément l'influence de trois facteurs : la grosseur des clous, le diamètre des anneaux sur lesquels sont déposées les éprouvettes soumises aux essais et la vitesse d'arrachage.

Les essais ont été effectués sur des éprouvettes carrées de 50 mm de côté, les modalités des trois facteurs sont :

- -i- le diamètre (gros.) de la tête des clous est soit de 6,5 mm soit de 8 mm,
- -ii- le diam`etre (ann.) des anneaux servant de support est soit de 22 mm soit de 30 mm,
- -iii- les vitesses  $(vit.)$  d'arrachage ont été de 22, 45 et 90 par minute.

<sup>3.</sup> Les données de cet exercice sont tirées du livre de Pierre Dagnélie Statistique Théorique et Appliquée, éditions De Boeck.

De plus 5 éprouvettes ont été utilisées pour chacune des 12 combinaisons des modalités du facteur.

Nous disposons ainsi au total de 60 résultats de la mesure de la résistance (resist.) de panneaux de particules à l'arrachage des clous exprimée en  $kg$ .

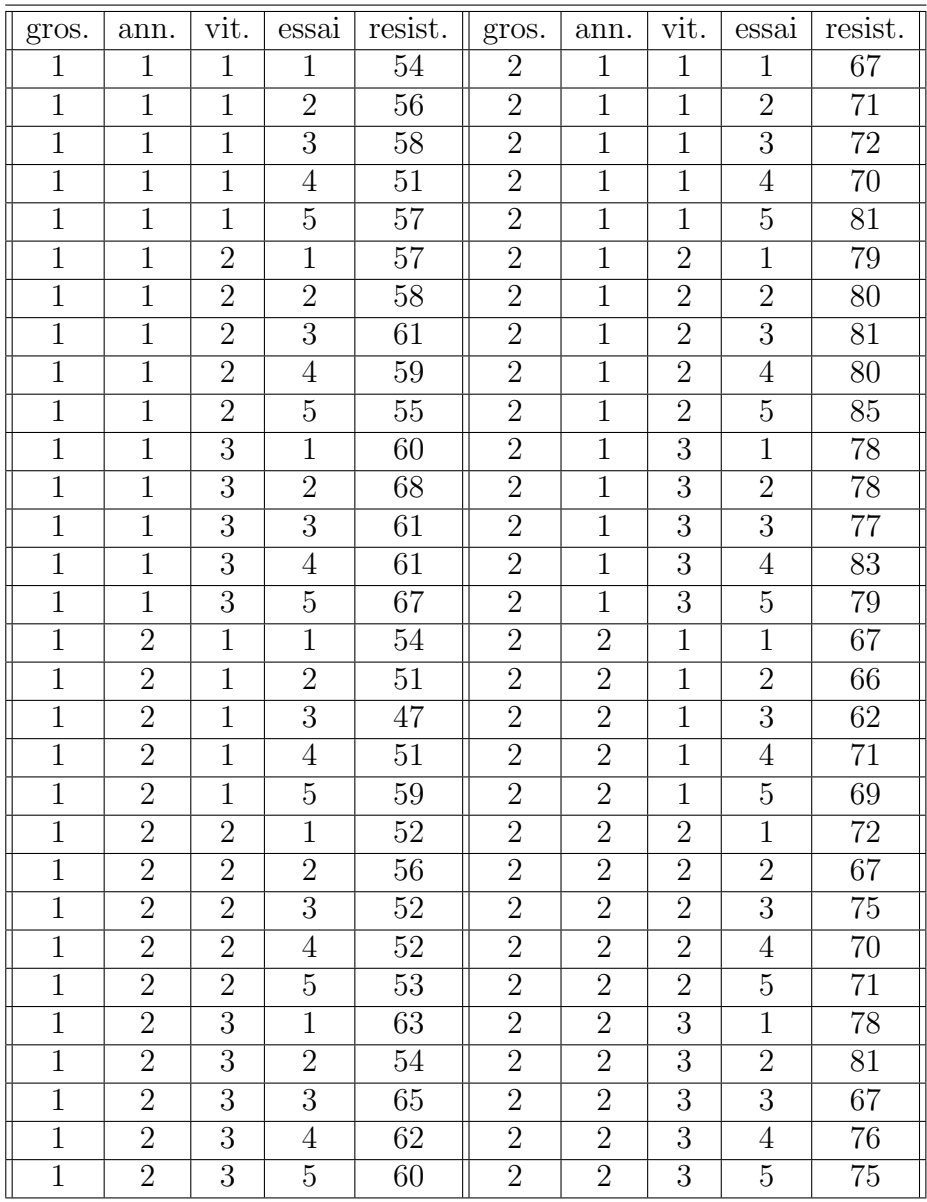

- 1. Quel modèle d'analyse de la variance pouvons-nous utiliser avec ces données ? Le plan est-il équilibré ? Il y a-t-il des facteurs à effets aléatoires ?
- 2. Nous décidons dans cette question de négliger l'influence du facteur essai. Procéder à l'étude de ces données en utilisant le modèle d'analyse de la variance à trois facteurs le plus complet que nous pouvons utiliser.

. . . . . . . . . . . .